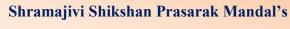

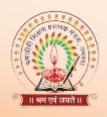

# **ADARSH MAHAVIDYALAYA, OMERGA**

## NAAC Reaccredited - 'B' Grade with 2.92 CGPA

**ARTS, COMMERCE & SCIENCE** 

Tq. Omerga, Dist. Osmanabad, Pin- 413606, Ph. 02475-252401 (O), 253405 (R), sspmo01@rediffmail.com

Reg. A.C.C./2022-2023

Date: / / Dr. Dilip P. Garud

(M. Sc. Ph.D.)
Principal

## 6.2.2: Implementation of e-governance in areas of operation

- 1. Administration
- 2. Finance and Accounts
- 3. Student Admission and Support
- 4. Examination

| Areas of e governance         | Name of the Vendor with     | Year of        |
|-------------------------------|-----------------------------|----------------|
|                               | contact details             | implementation |
| Administration                | MKCL Maharashtra Knowledge  | 2010           |
|                               | Corporation Limited (MKCL), |                |
|                               | Pune                        |                |
|                               | 02040114600                 |                |
| Finance and Accounts          | The Sevarth, Govt. of       | 2017           |
|                               | Maharashtra,                |                |
|                               | helpdeskdat.aur-mh@gov.in   |                |
| Student Admission and Support | MKCL Maharashtra Knowledge  | 2010           |
|                               | Corporation Limited (MKCL), |                |
|                               | Pune                        |                |
|                               | 02040114600                 |                |
| Examination                   | MKCL Maharashtra Knowledge  | 2010           |
|                               | Corporation Limited (MKCL), |                |
|                               | Pune                        |                |
|                               | 02040114600                 |                |

### **Planning and Development**

To use ICT in the process of planning college-events and activities, institute uses personal e-mails. Important notices and reports are also circulated via e-mails, what's app groups.

#### 1. Administration

To achieve the target of Paperless, we started using Google facilities like

- Google sheet: For data collection from Various Departments.
- Google Docs: To prepare notices and activity reports.
- Google Forms: To prepare Feedback forms and get Online feedbacks of Students, Parents.
- Google Drives: To keep all department wise proofs. The college has Biometric attendance for teaching and non-teaching staff. The college campus is equipped with 20 CCTV Cameras installed at various places of need.
- To surveillance on TV monitor by Principal, application is available and software is available for Surveillance.
- ICT has been introduced in the Administrative work.
- College staff uses smartphone with inbuilt social app like Gmail to communicate.
- What's App Group helps to provide the brief notices of any event to be happened on college.
- What's App Groups are also used for awareness and of smooth functioning of the same.

#### 2. Finance and Accounts

With the aim to produce immediate information in finance and Accounts i.e. "Single Click Accounting", this section of College is partially e-governed. The college uses the Tally and Microsoft Excel software for transparent

functioning of Accounts department. The same software is used to generate various reports like -Consolidated Day Book, General Day Book, Daily Cash Collection report and payment of teaching and non-teaching staff.

## 3. Student Admission and Support

The College uses software of university and MKCL for the admission purpose. College has extended helping counter for the students which provides them several services as such Admission form Filling, Examination form filling, Bonafied certificate, TC, Result as well as Scholarship Form filling at one place only.

#### 4. Examination

To achieve Paperless communication between Exam and other departments, Examination section uses university software. Using software, we generate various reports like-

- To generate seat Numbers, Hall-Ticket, results,
- To generate class wise roll call list for all classes, student fees Records.
- Print the exam seat number wise List.
- Seating Arrangement for University Exams.
- Results and personal exam related information by using PNR number

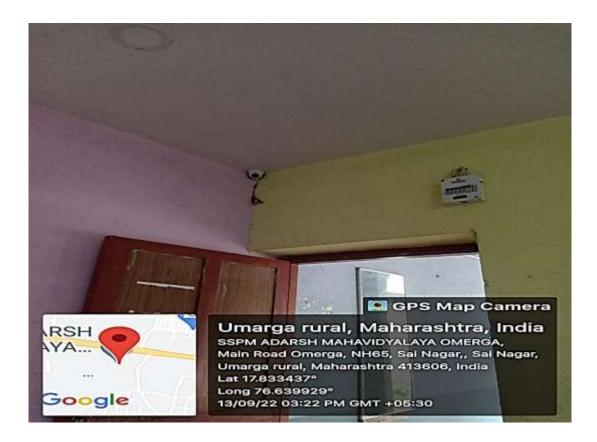

**CCTV** camera

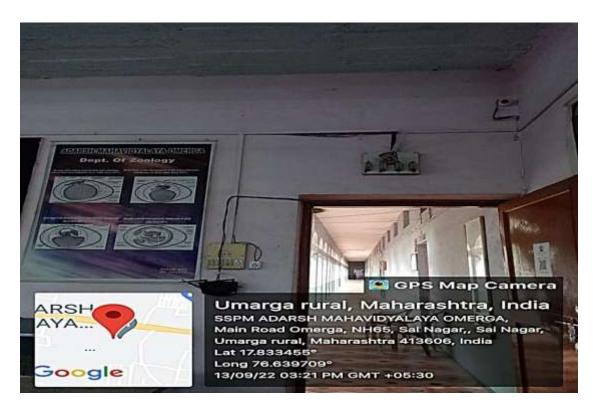

**CCTV** camera

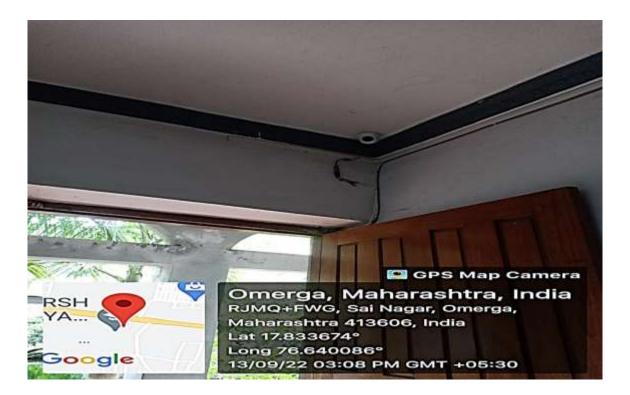

**CCTV** camera

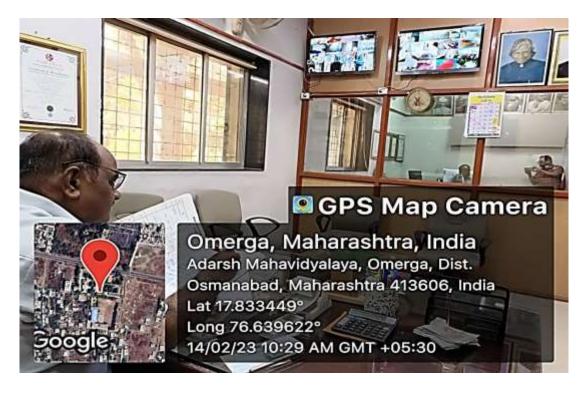

CCTV monitoring in Principal's Office

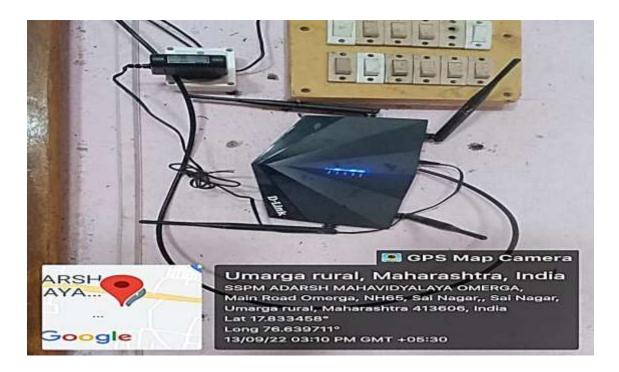

Wifi Router

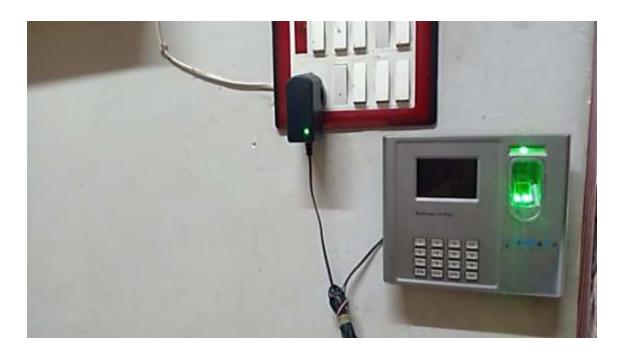

Biometric attendance for staff

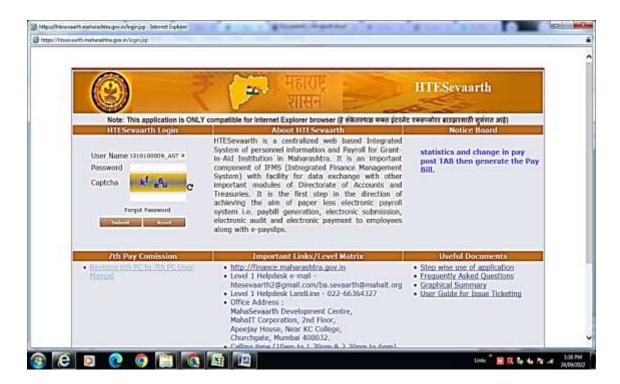

Staff payment system website for online submission monthly budget

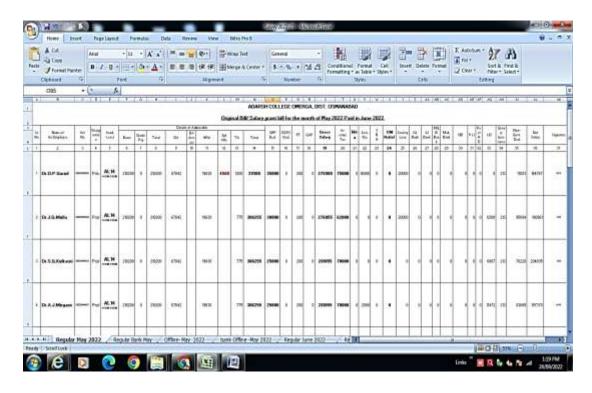

Computerized payment sheet

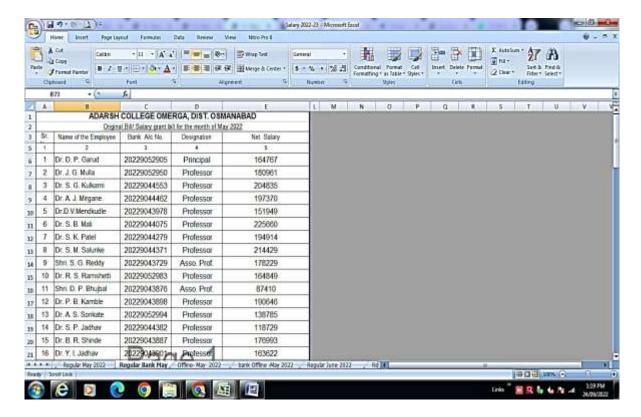

Computerized payment sheet

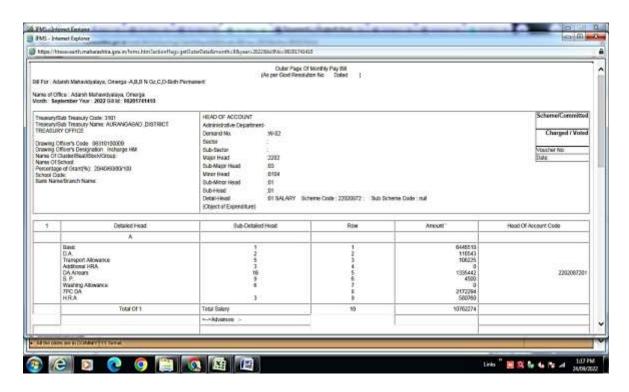

Online monthly pay bill of staff payment

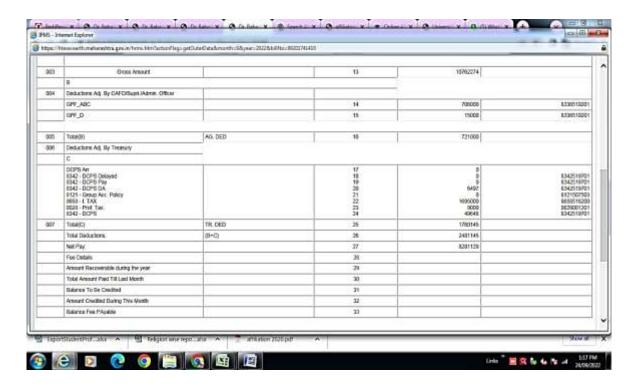

Online monthly pay bill of staff payment

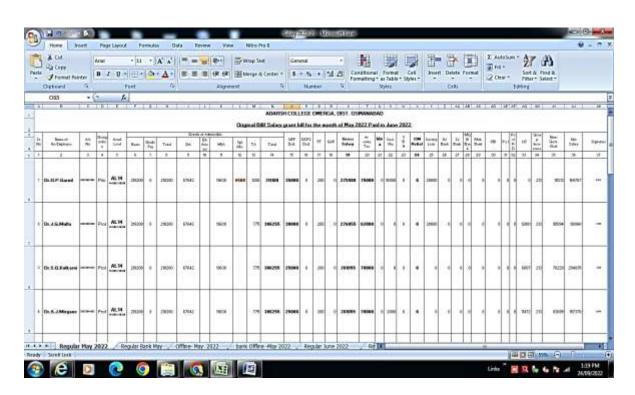

Staff payment sheet Computerized

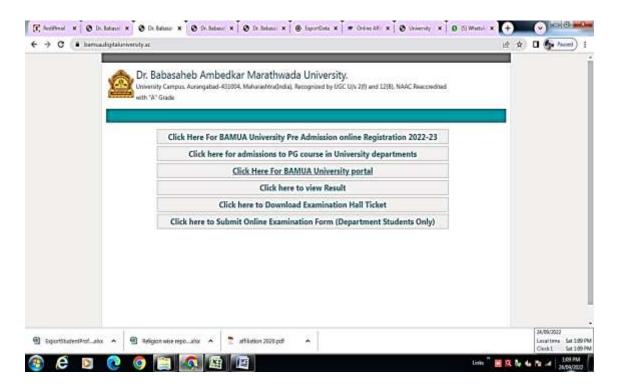

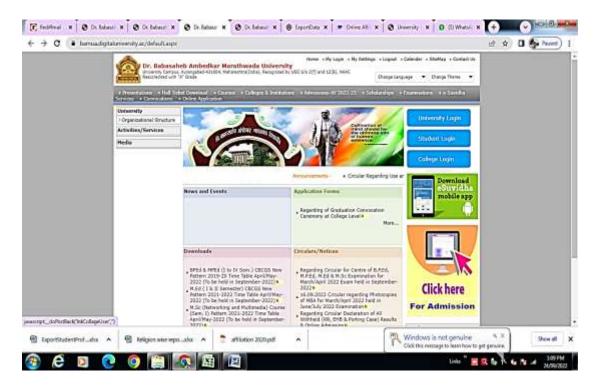

University portal for all online work for students' admission, Result, Bonafied

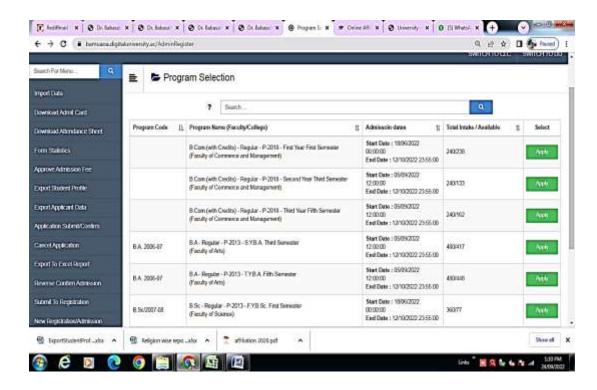

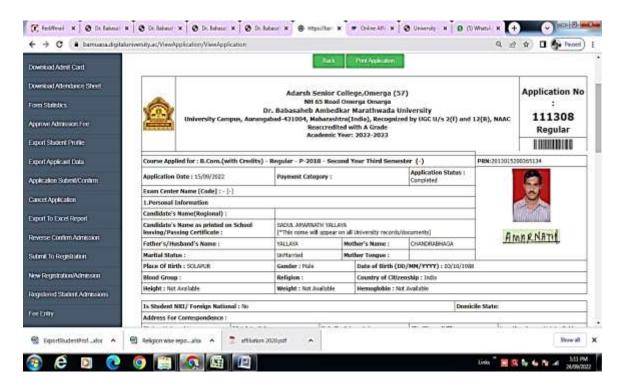

University portal for all online work for students' admission, Result, Bonafied

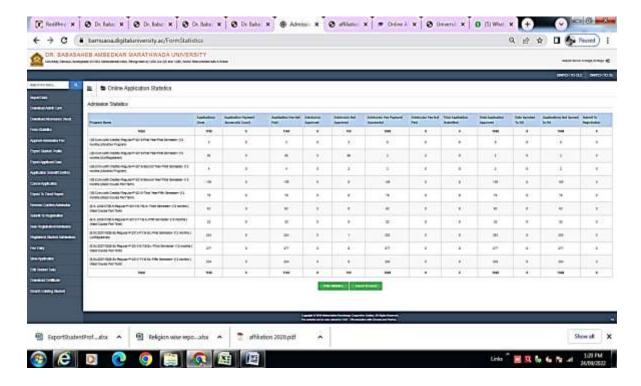

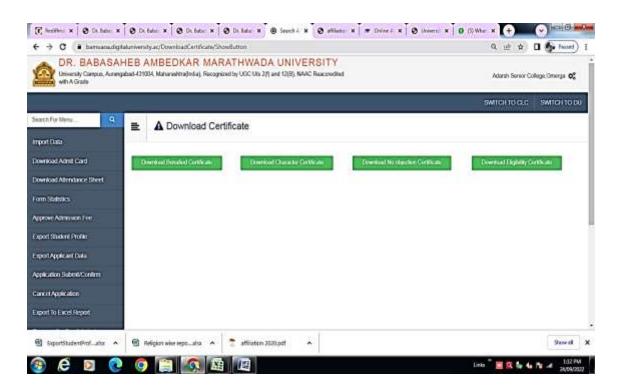

University portal for all online work for students' admission, Result, Bonafied

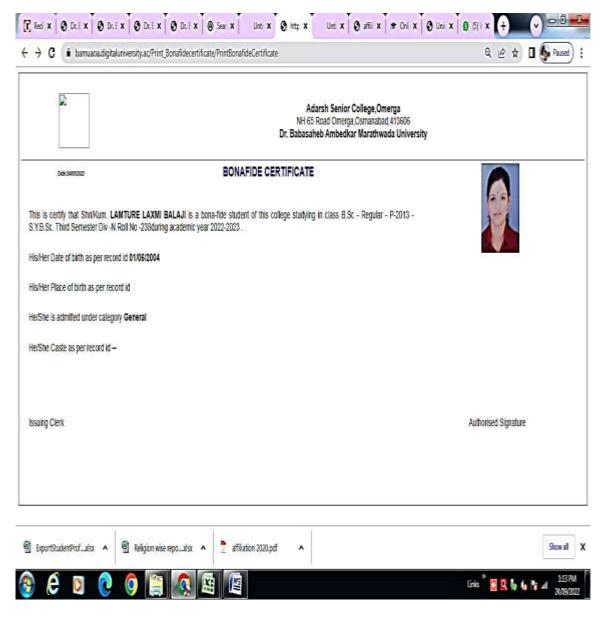

University portal for all online work for students' admission, Result, Bonafied

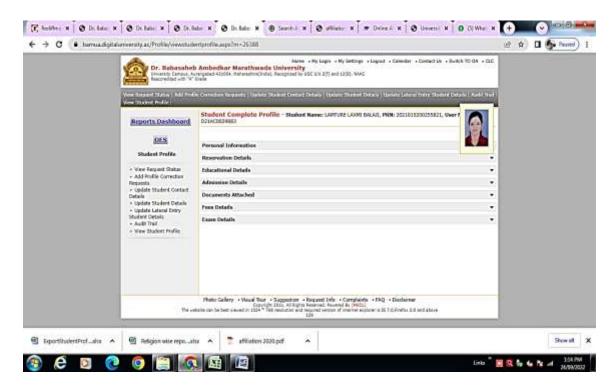

IQAC Co-Ordinator Adarsh Mahavidyalaya, Omerga Tq. Omerga Dist. Osmanabad (MS) OMERGA \*

PRINCIPAL Adarsh Mahavidyalaya, Omerga Tq. Omerga, Dist. Osmanabad (M.S.)